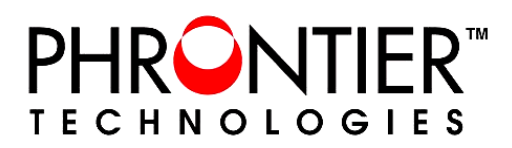

# **PHORCE Quick Start Guide**

## **ITEMS REQUIRED**

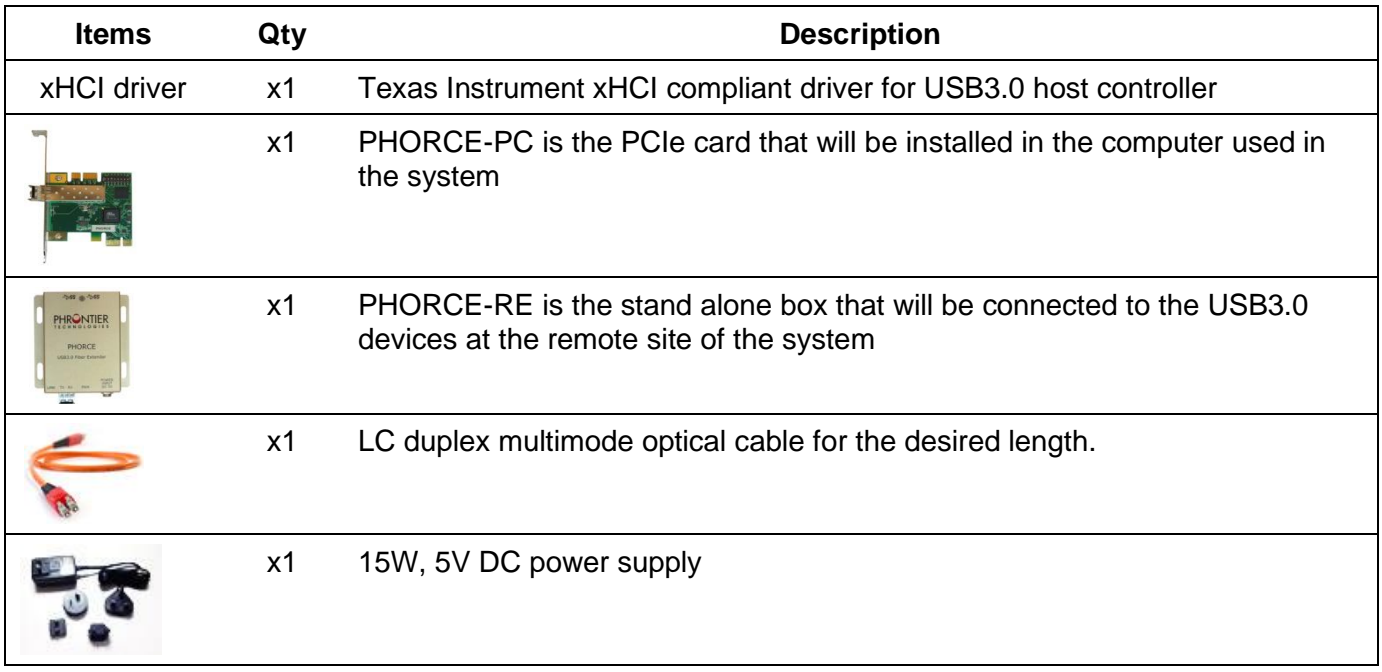

## **INSTALLATION STEPS**

*NOTE: For proper operation, please follow the power-on and -off sequence after the installation.*

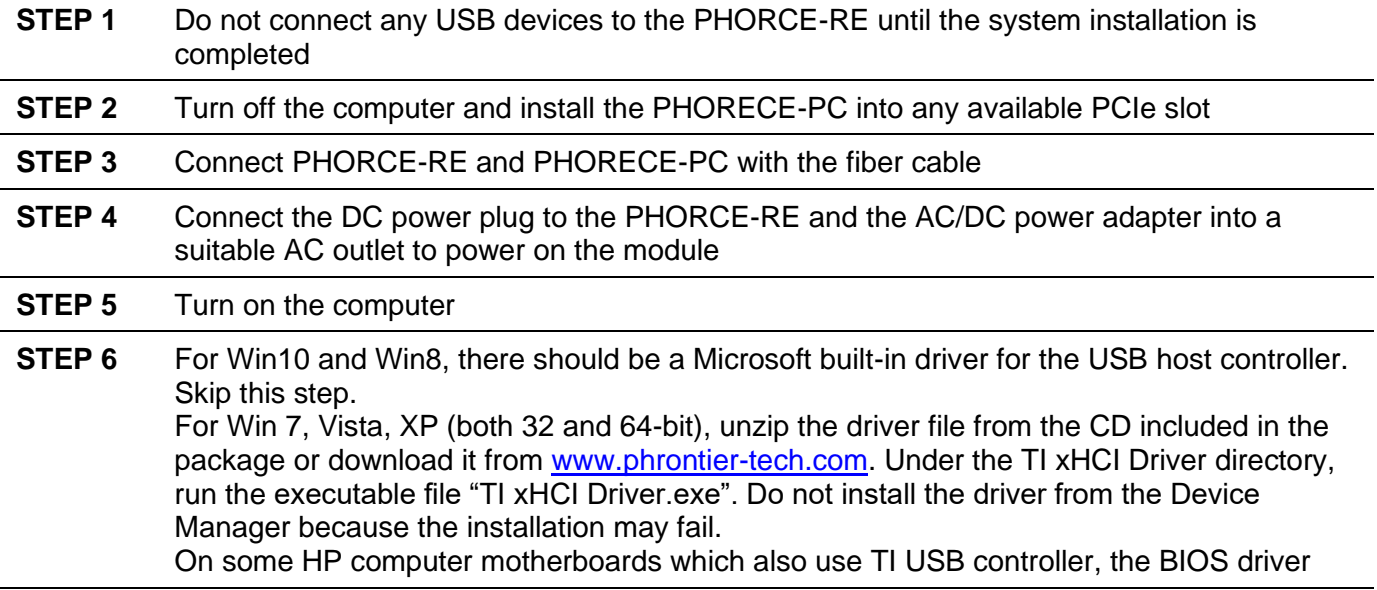

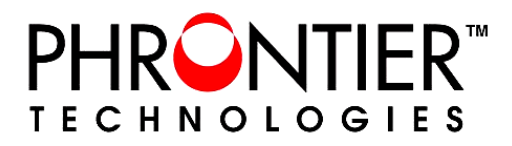

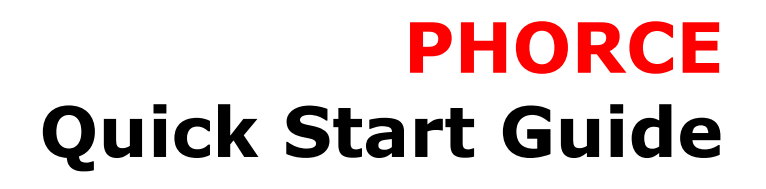

may not be compatible. Try to uninstall the BIOS driver and install the TI xHCI driver on our website.

**STEP 7** Restart the computer and the system is ready to use

### **POWER-ON and -OFF SEQUENCE**

#### **POWER-ON Sequence**

In order to operate properly, the following power-on sequence must be followed. The computer BIOS needs to configure all PCIe components installed in the computer before the operating system boots.

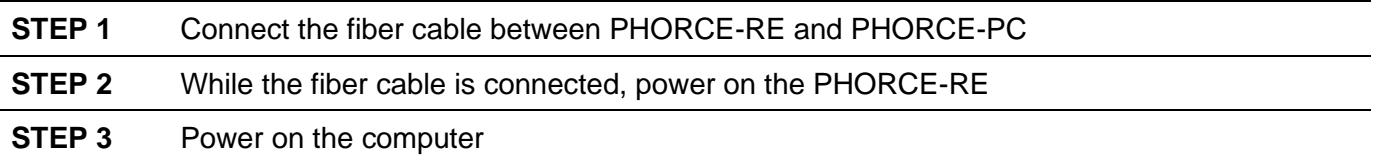

#### **POWER-OFF Sequence**

The computer OS and Drivers assume all PCIe cards are always available. It is recommended to power off the system with the following power-off sequence.

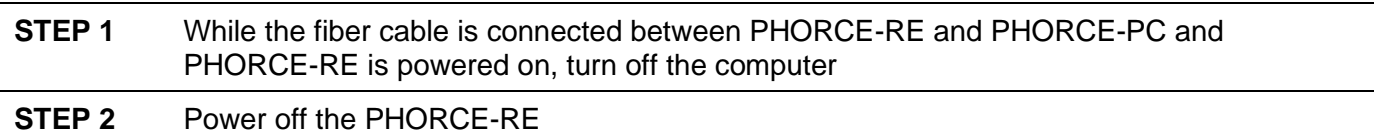

#### *NOTE:*

- *1. If the fiber cable is disconnected during the operation, the system will not resume operation after re-connecting the cable. To resume the operation, the system has to be rebooted with the proper power-on sequence.*
- *2. The USB ports on the PHORCE-RE module fully support USB hot Plugand-Play functionality. The connected USB devices DO NOT need to follow the above power-on and-off sequence.*